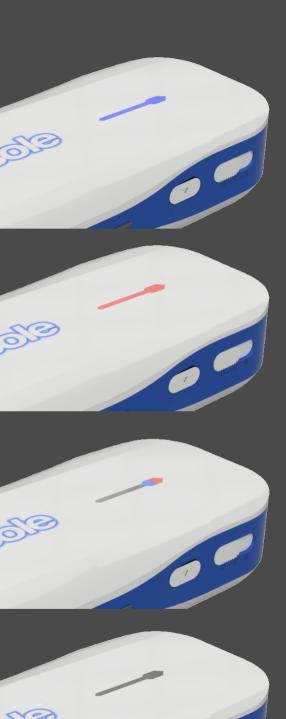

## State

## **Required Actions**

**Constant Solid Blue** 

Issue with Firmware:
Install newest airconsole
firmware Via the TFTP recovery
Process from support.getconsole.com

**Constant Solid Red** 

No Firmware Present:
Install newest airconsole
firmware Via the TFTP recovery
Process from support.getconsole.com

**Red/Blue Faint** 

Not Enough Power:
Charge airconsole using micro
USB and restart.

Dark/No light

No Power or airconsole Off: Check airconsole is switched on. Charge if battery is flat.